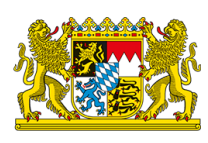

## **Suche**

Ihre Suche hat sehr viele Treffer ergeben? Grenzen Sie Ihre Ergebnisse mit dem Filter ein, indem Sie beispielsweise mehrere Suchbegriffe eingeben, einen Bereich auswählen oder einen Zeitraum festlegen.

Ihre Suche lieferte keine Ergebnisse!

Versuchen Sie Folgendes:

- Prüfen Sie, ob alle Suchbegriffe richtig geschrieben sind.
- Verwenden Sie einen anderen Suchbegriff.
- Wählen Sie allgemeinere Stichwörter.
- Entfernen Sie Anführungszeichen.
- Heben Sie gesetzte Filter auf.

Eine Inhaltsübersicht von www.bayern.de finden Sie auf der Seite [Inhalt.](http://bayern-live1.int-dmz.bayern.de/sitemap/)

[Inhalt](http://bayern-live1.int-dmz.bayern.de/sitemap/) [Datenschutz](http://bayern-live1.int-dmz.bayern.de/datenschutz/) [Impressum](http://bayern-live1.int-dmz.bayern.de/impressum/) [Barrierefreiheit](http://bayern-live1.int-dmz.bayern.de/erklaerung-zur-barrierefreiheit/)

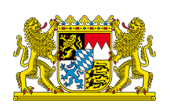